# OPENLIMIS 3.1 WORKSHOP ThoughtWorks Panda Team, March 2017

#### **WORKSHOP STRATEGY**

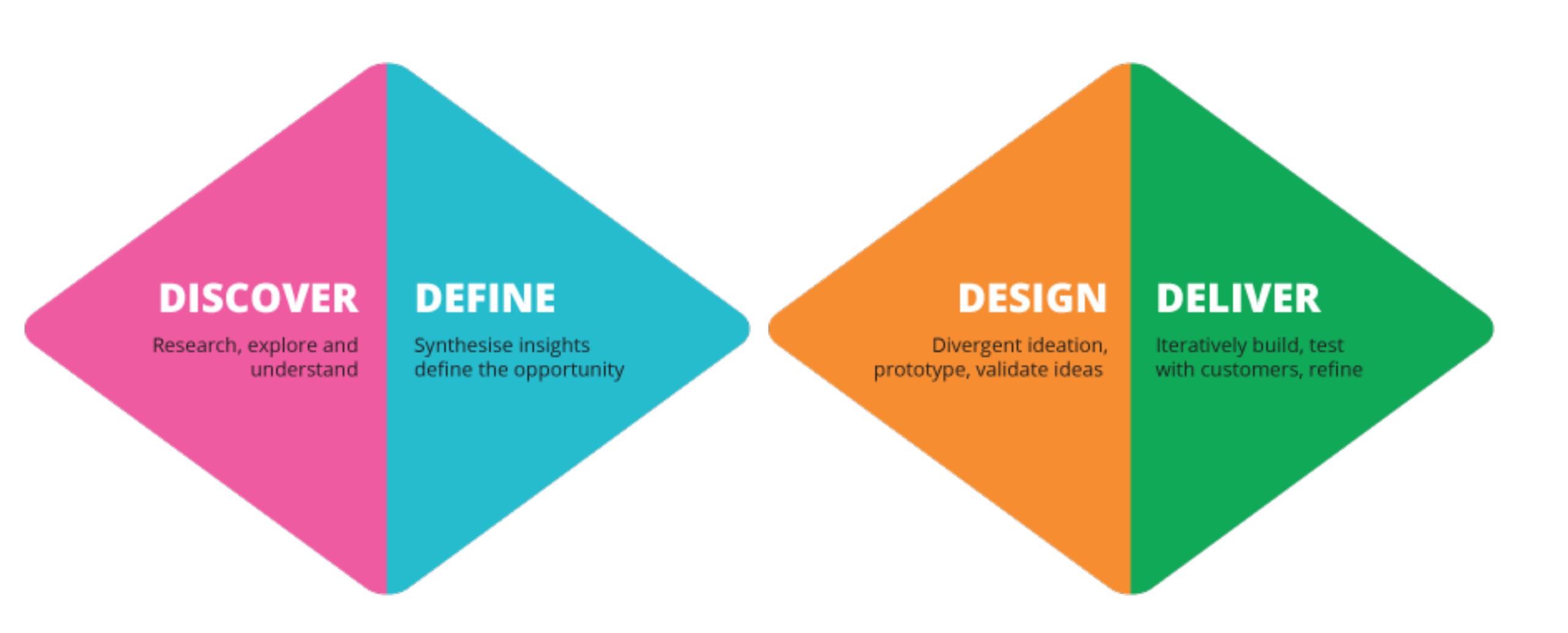

#### AGENDA

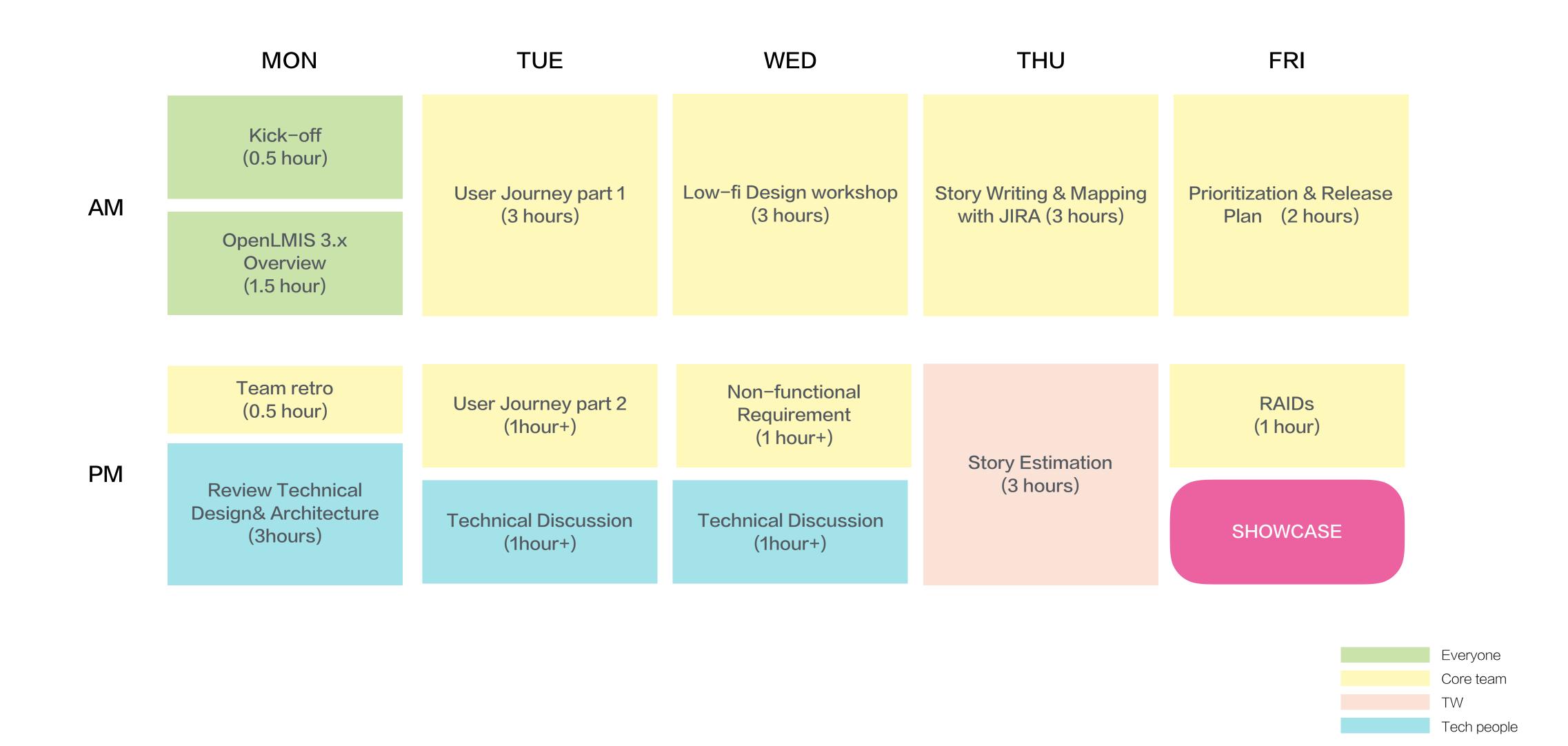

## TEAM RETRO

What we have done well, what we need to improve and what we need to do

#### TEAM RETRO RESULT

#### What did we do well?

- Good ratio of resources (BA, Dev, QA, UX)
- · We have funding and have a full team now
- Finally meet each other and have this workshop
- Excited to work with team that knows eSMS
- · Gradual ramp up of resources
- Trying to do design first (RAML, diagrams)
- Transparent documentation
- Agile response to pushing for direction
- Responded to feedback well
- Notes and pushing for clarify
- Release version 3.0 stock management stories
- Lots of background reference docs
- Showcase by multiple people
- Detailed showcases
- Showcase getting more organized&focused
- Opportunity to build a service thats make a big impact
- Did well with less input from ILL

#### What should we have done better?

- Blurry boundary of scope
- User story not is actionable very detailed
- Stories are not as ready as developers expect when they pick u stories
- Showcase were hard to follow
- Showcase clarify
- TW and VR not always align with what would demo on the showcase
- Showcase went too long and too much into "weed" sometimes
- Not a single known country customer
- Not much done in timeframe so far
- Communication gap due to different working style
- More thought and documents on the wiki
- Like to see more ownership of the stories
- Not enough diagraming &process flows
- Talking long time to get design down
- Team ILL not on the same page often
- UI not standies
- Not knowing which one is the important story for the next one/two sprints
- ILL sprint cycle could be better aligned with TW
- Timezone and weekly sprints make it hard for team ILL&Panda to meet
- · Not sure if feedback is timely
- · Shorted account principles and terminology
- Review process (Fisheye)

#### Actions

@ Shiyu JIN create new stories or split the current stories to
 @ Mary Jo Kochendorfer @ Shiyu JIN analyze next sprint st
 @ Shiyu JIN make decision on the analysis meeting
 @ Pengfei background/context information at the beginning
 @ Mary Jo Kochendorfer @ Shiyu JIN create the grooming pound like to achive
 @ Josh Zamor Glossary of the terminology we use in this process.

5

## PERSONAS

Who are the users of OpenLMIS

#### **PERSONAS**

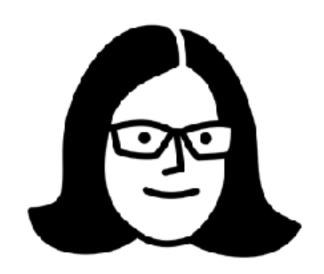

Created by Yu luck from Noun Project

System Admin

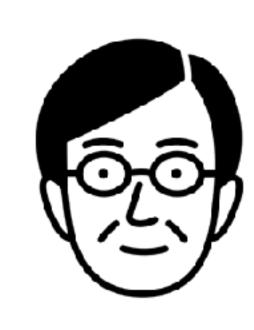

Greated by Yu luck from Noun Project

nom Noun Project

Central Logistics Person

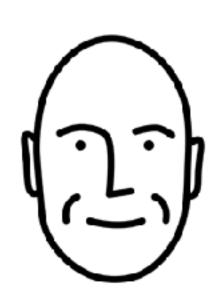

Greated by Yu luck from Noun Project

District Storeroom Management

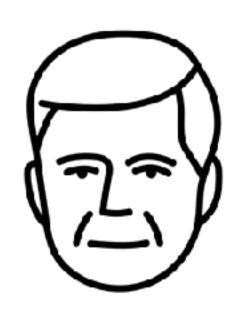

Created by Yu luck from Noun Project

Funder

#### **PERSONAS**

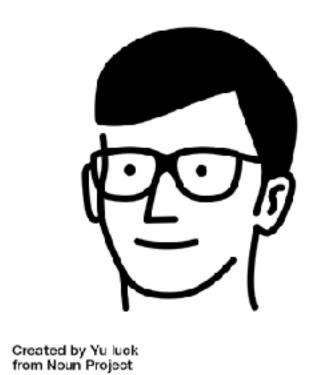

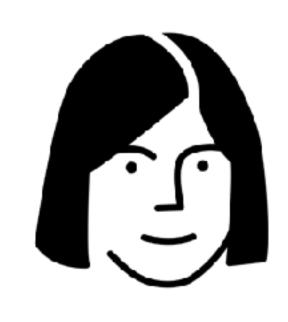

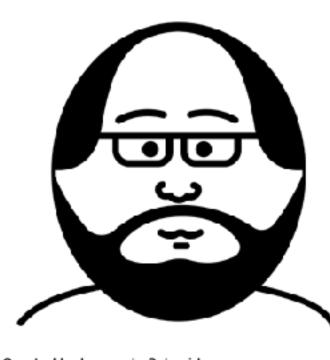

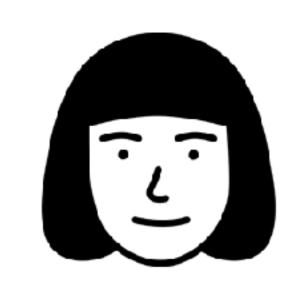

Created by Yu luck from Noun Project Created by Leonardo Schneider from Noun Project

Created by Yu luck from Noun Project

Implementer

Store Manager

Program Supervisor

Storeroom Clerk

# USERJOURNEY

What will our users do to achieve their goals

#### USER JOURNEY - PHYSICAL INVENTORY

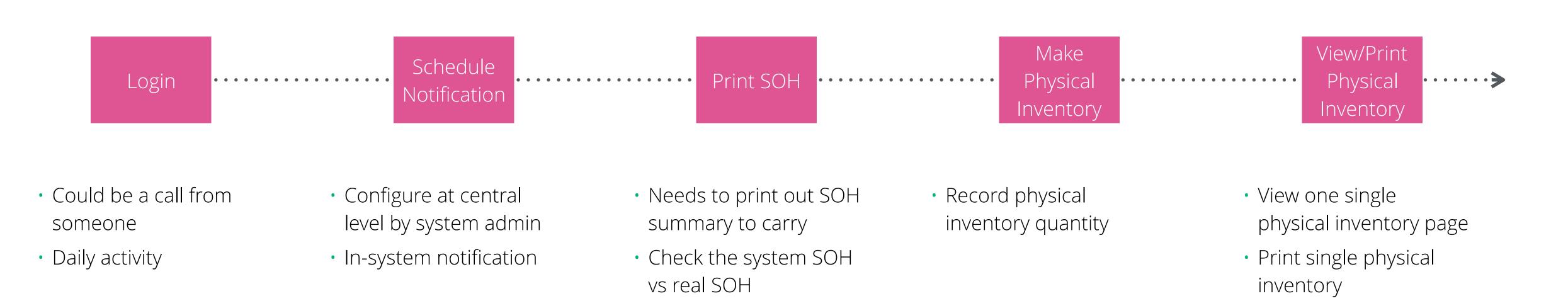

#### **USER JOURNEY - ADJUSTMENT**

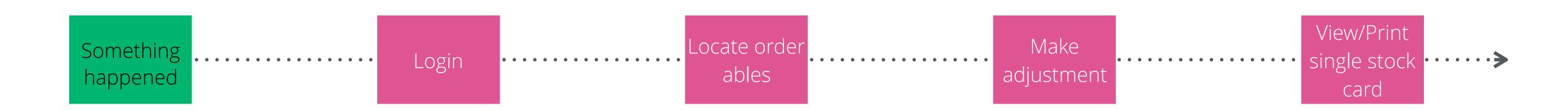

- Could be a call from someone
- Daily activity
- Something expiry or damage

Login system

- Find out the expected orderables
- Record adjustment amount
- Update lot information
- View one single stock card
- Print single stock card

#### USER JOURNEY - RECEIVE

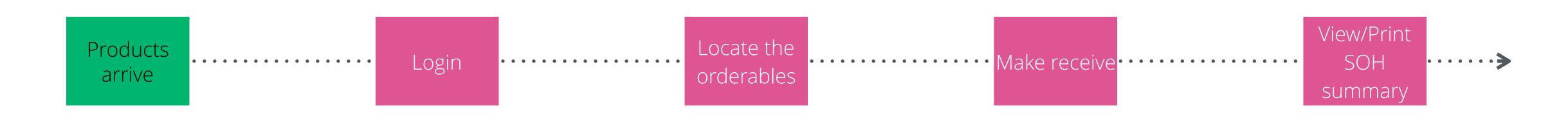

- Could be a call from someone
- Physically some orderables arrive

 Access to system in order to record

- Select orderables, activities, programs
- Search in order to locate the orderables
- Record receive quantity
- Update lot information
- View SOH summary page
- Print SOH summary page

#### USER JOURNEY - ISSUE

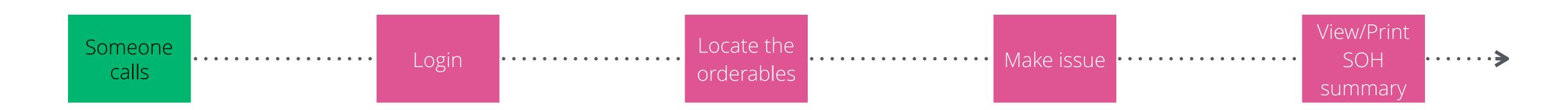

- Outside OpenLMIS system call from someone
- Other ways to deliver the message that somewhere needs orderables
- Access to system in order to record

- Select orderables, activities, programs
- Search in order to locate the orderables
- Record issue quantity
- Update lot information
- View SOH summary page
- Print SOH summary page

#### CREATE AN ORDER

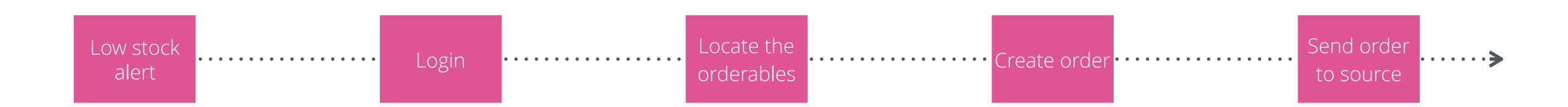

- Could be in-OpenLMIS alert
- Could be manual notice

 Access to system in order to record

- Select orderables, activities, programs
- Search in order to locate the orderables
- Fill in request quantity
- Select source

Forward order to the source

#### USER JOURNEY - SYSTEM ADMINISTRATOR

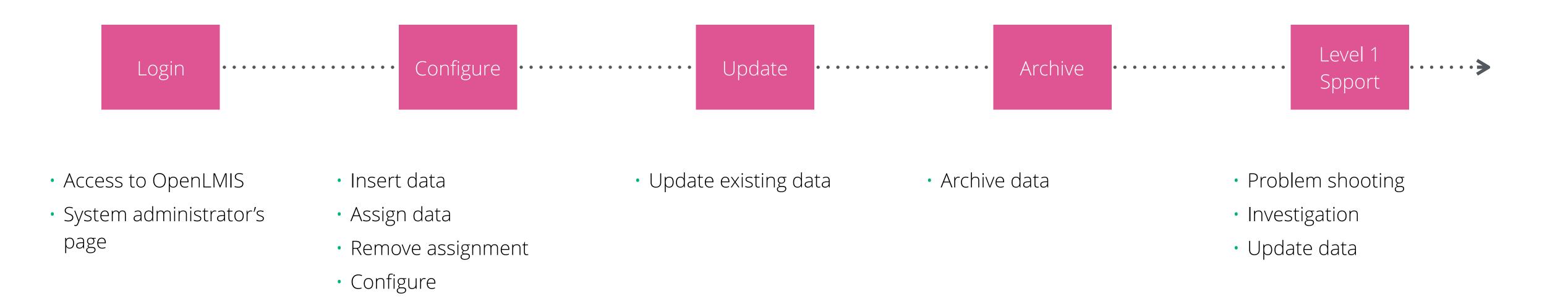

## COLLABORATIVE DESIGN

How will our user use the OpenLMIS

## Physical Inventory

### Issuing

## Adjustment

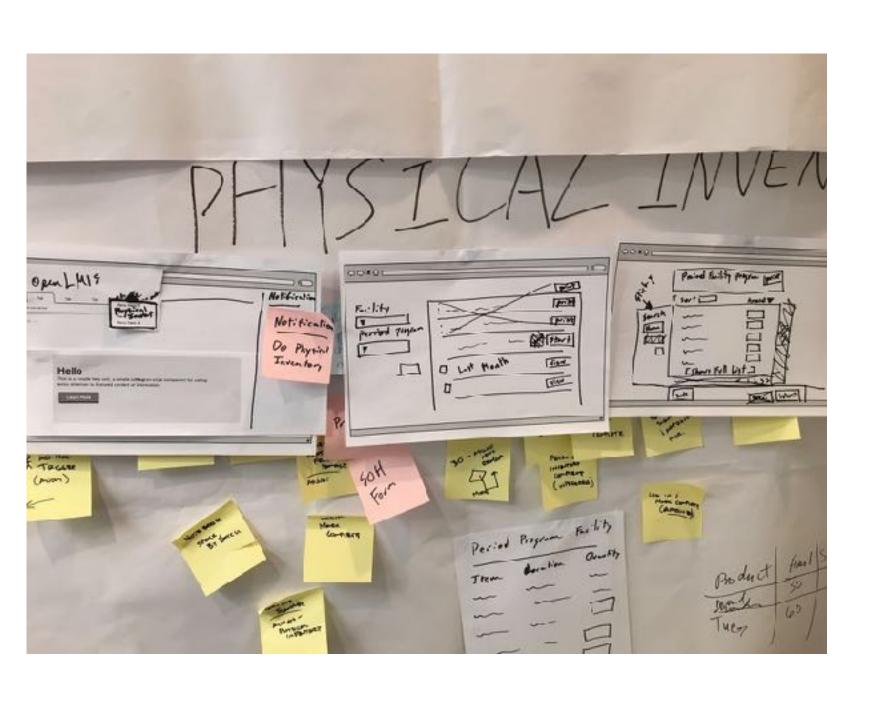

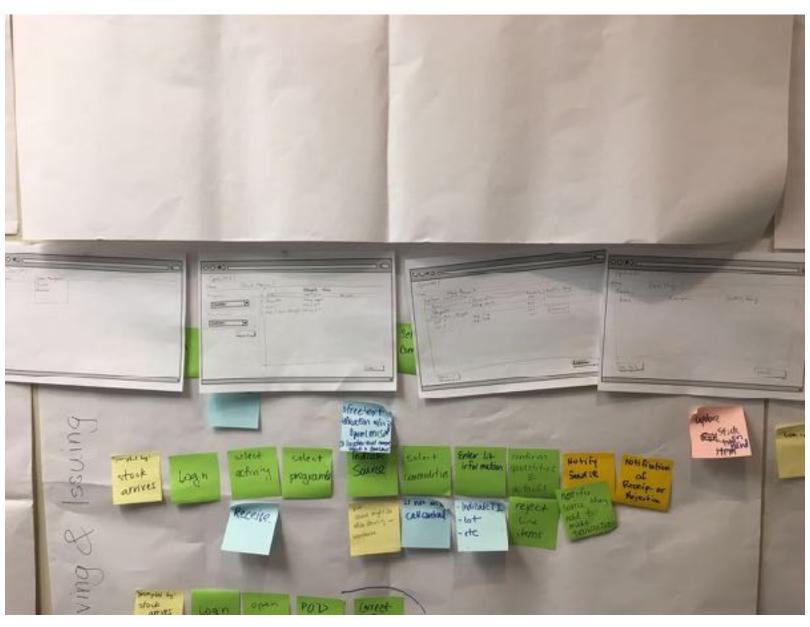

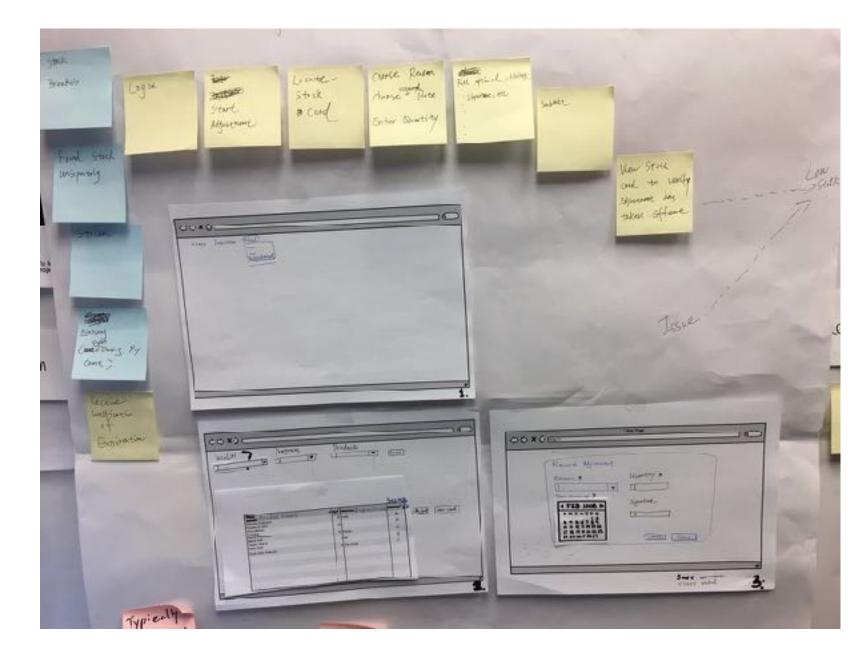

## NON-FUNCTIONAL REQUIREMENT

#### NFS - SECURITY

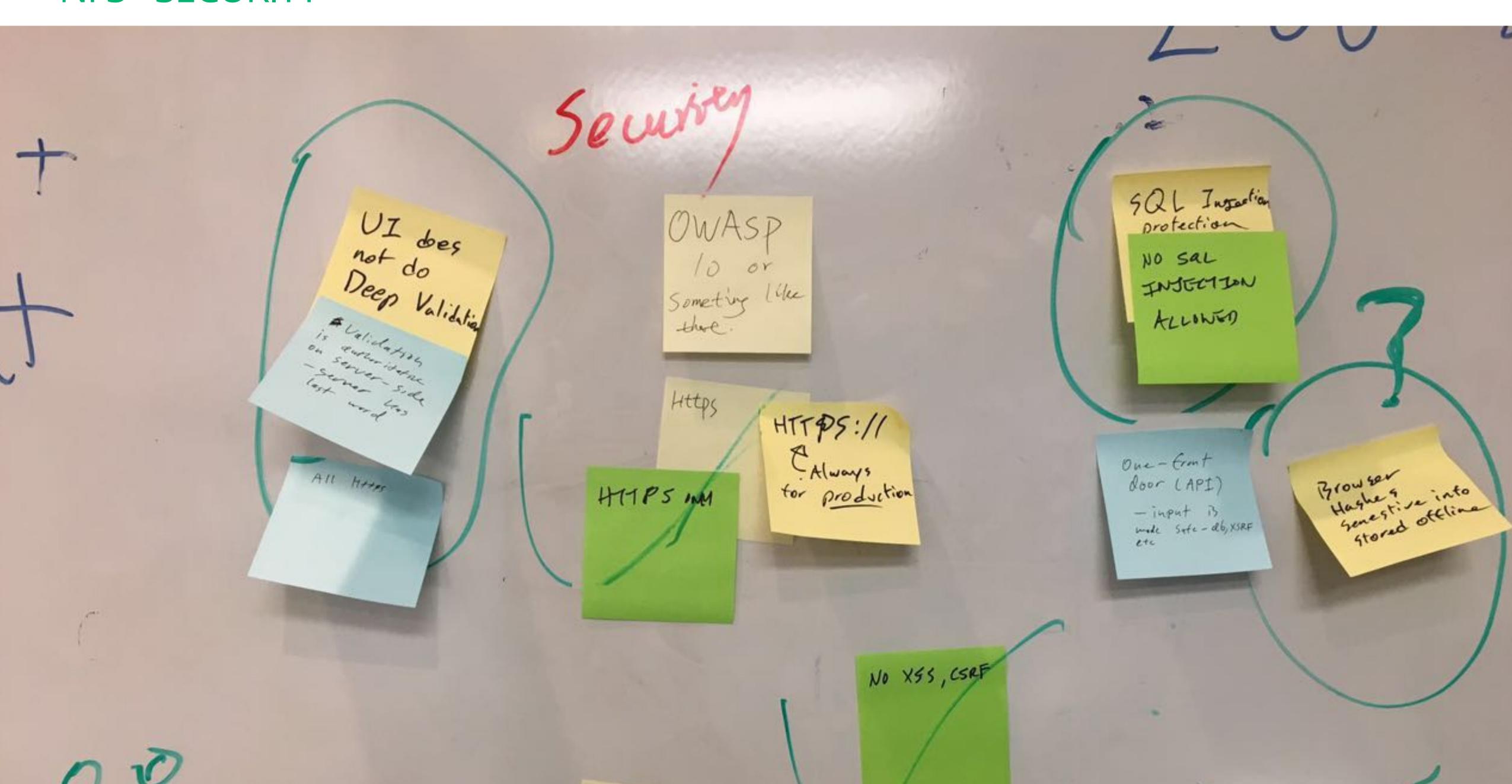

#### NFS - PERFORMANCE

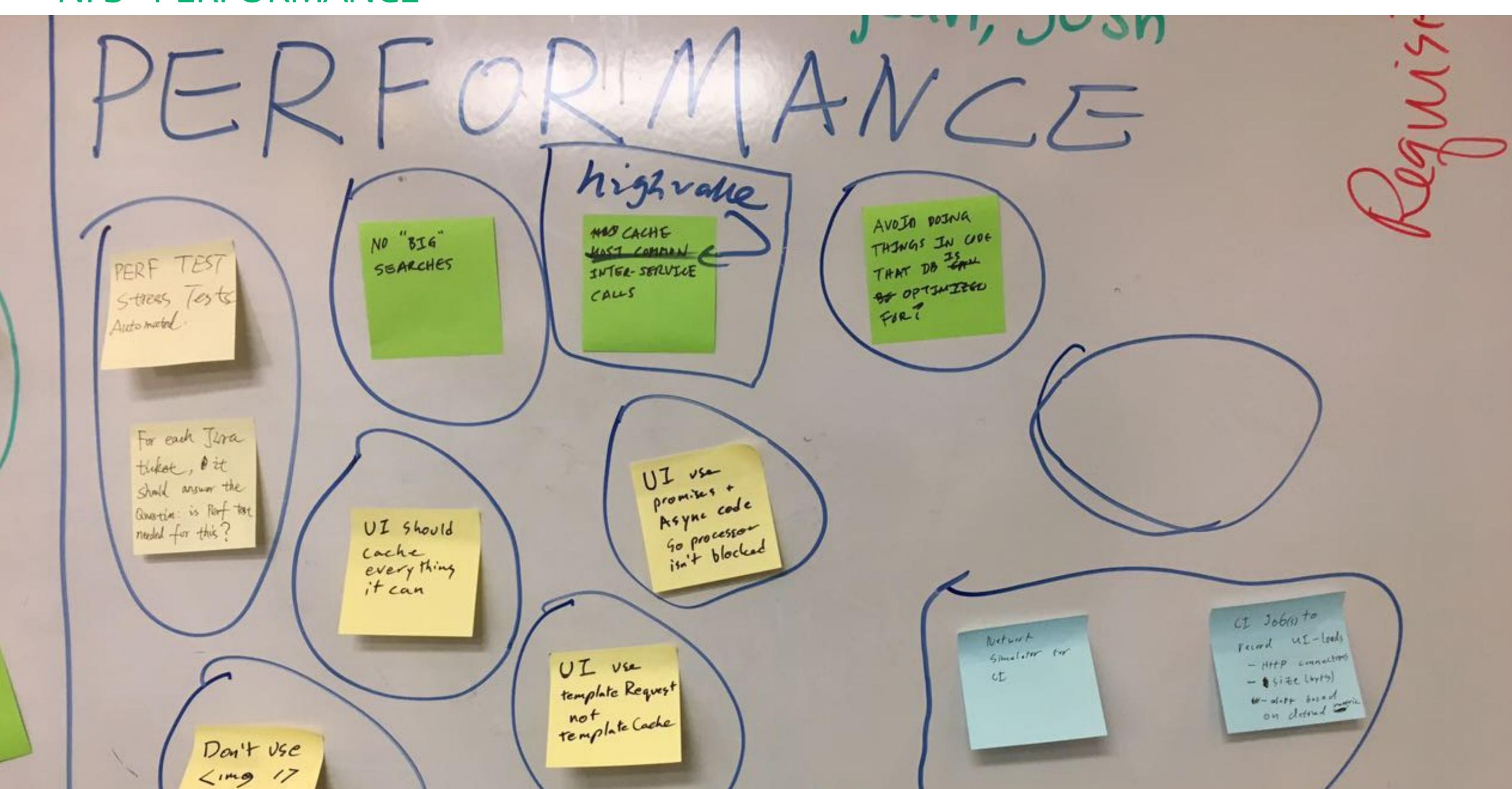

## STORY WRITING

#### STORIES WRITING EXERCISE

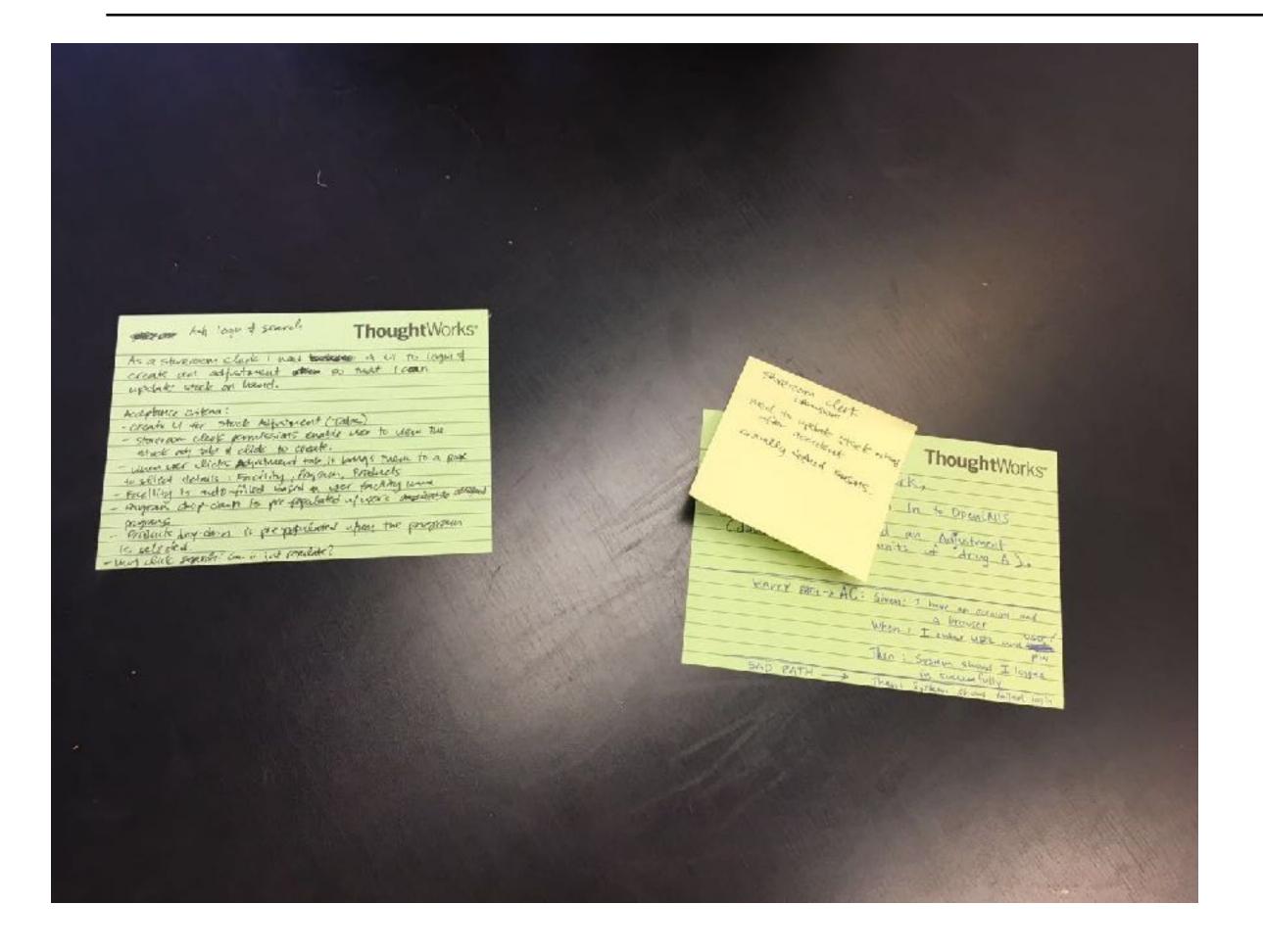

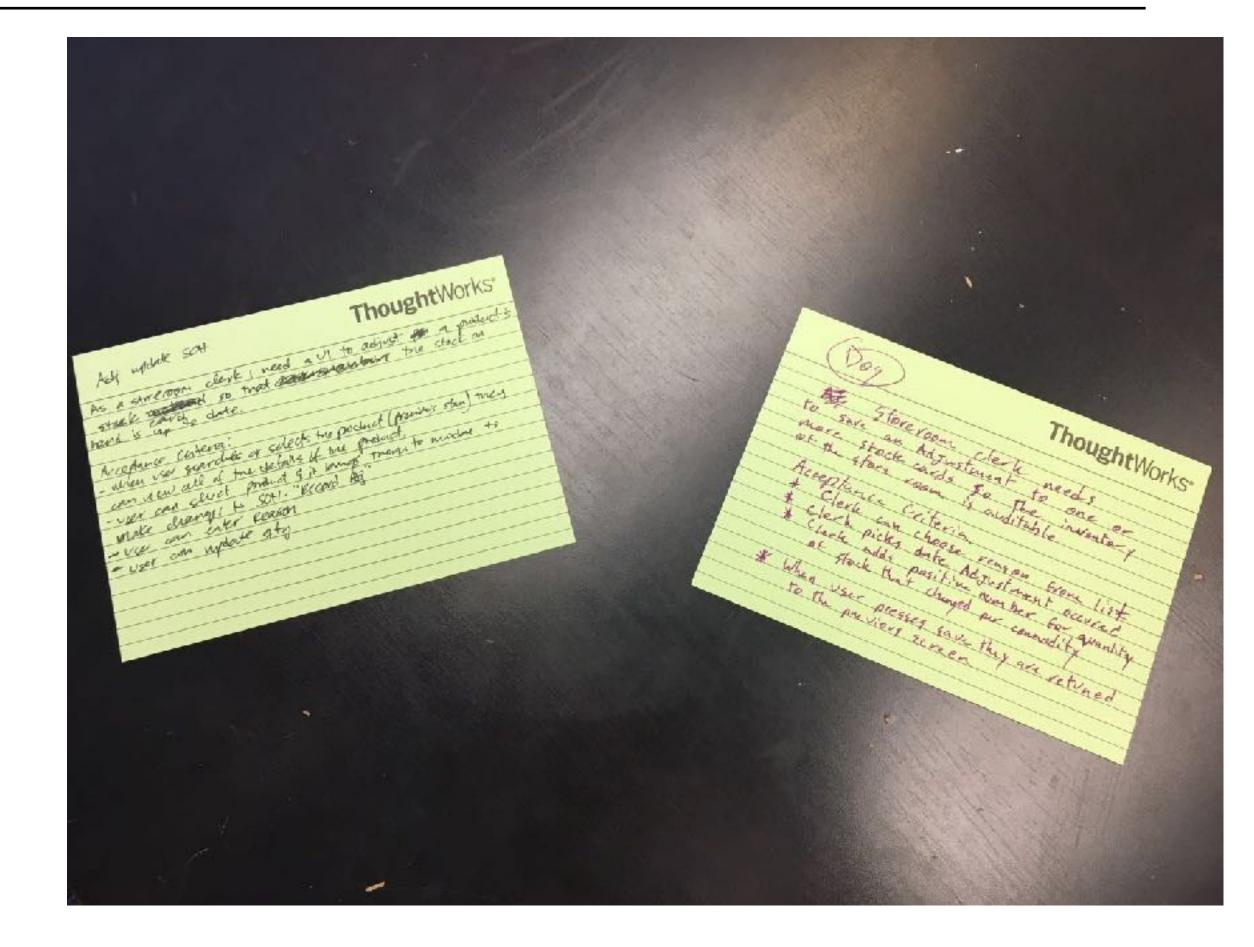

#### STORIES WRITING EXERCISE

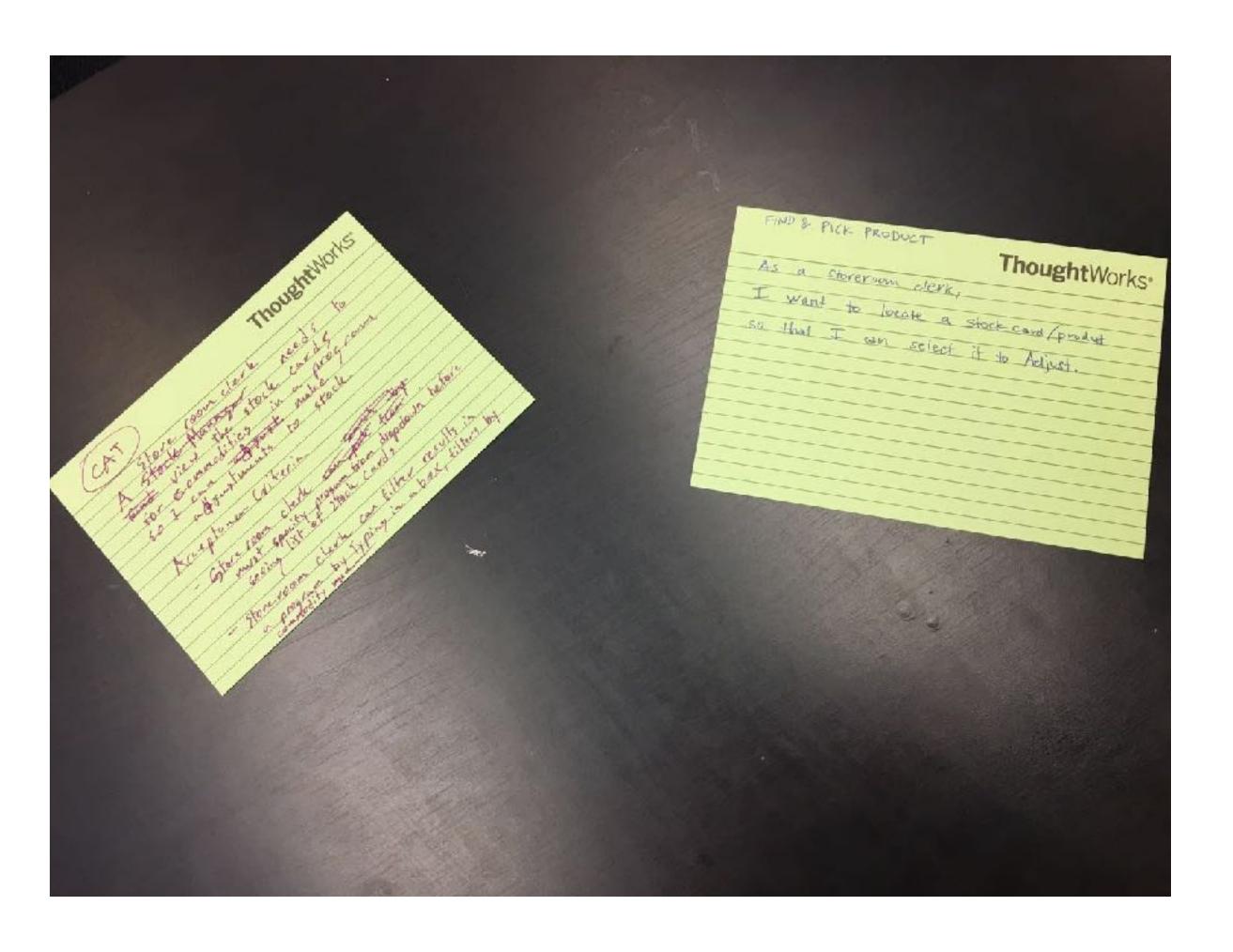

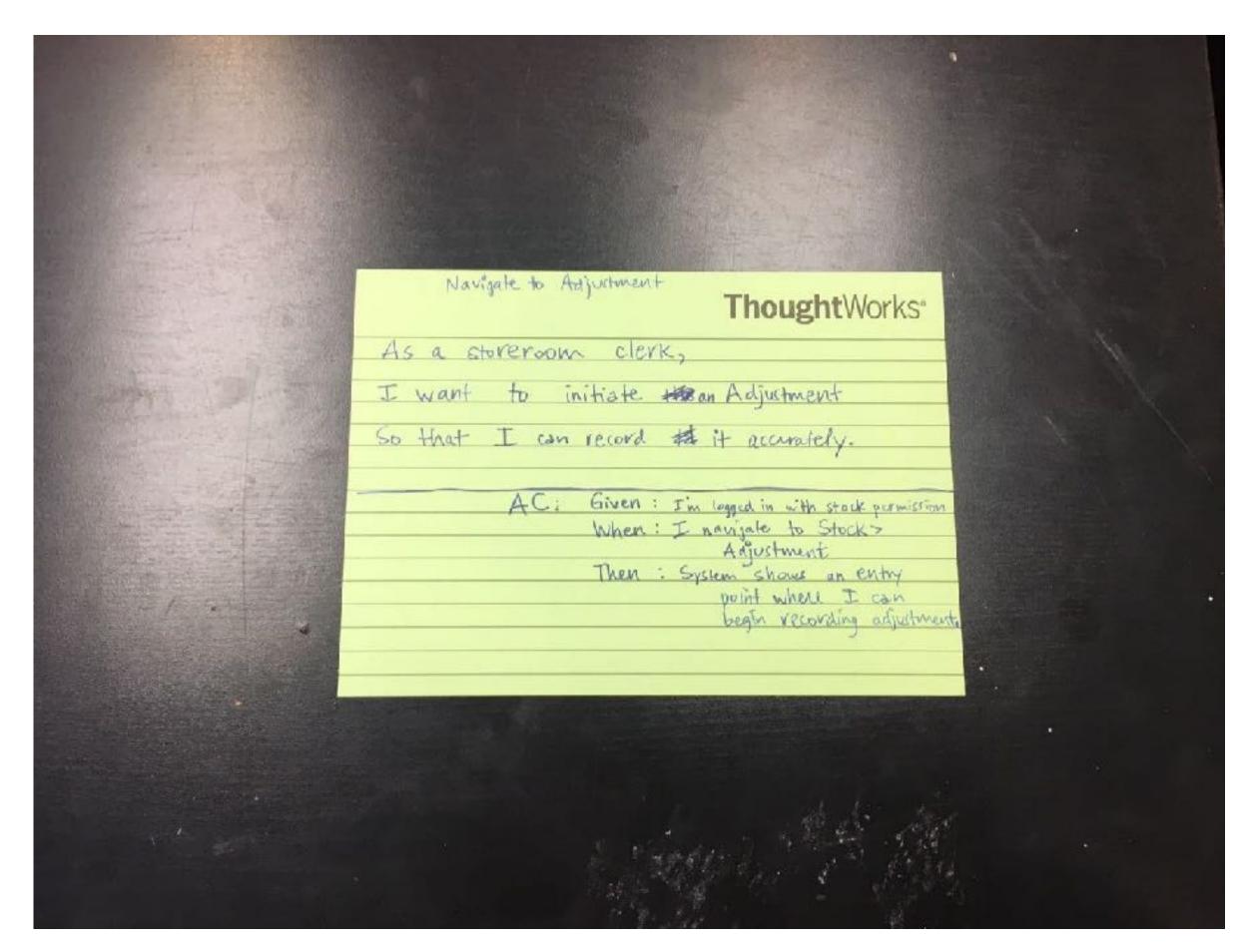

## STORY MAPPING

#### MAPPING STORIES WITH FEATURES

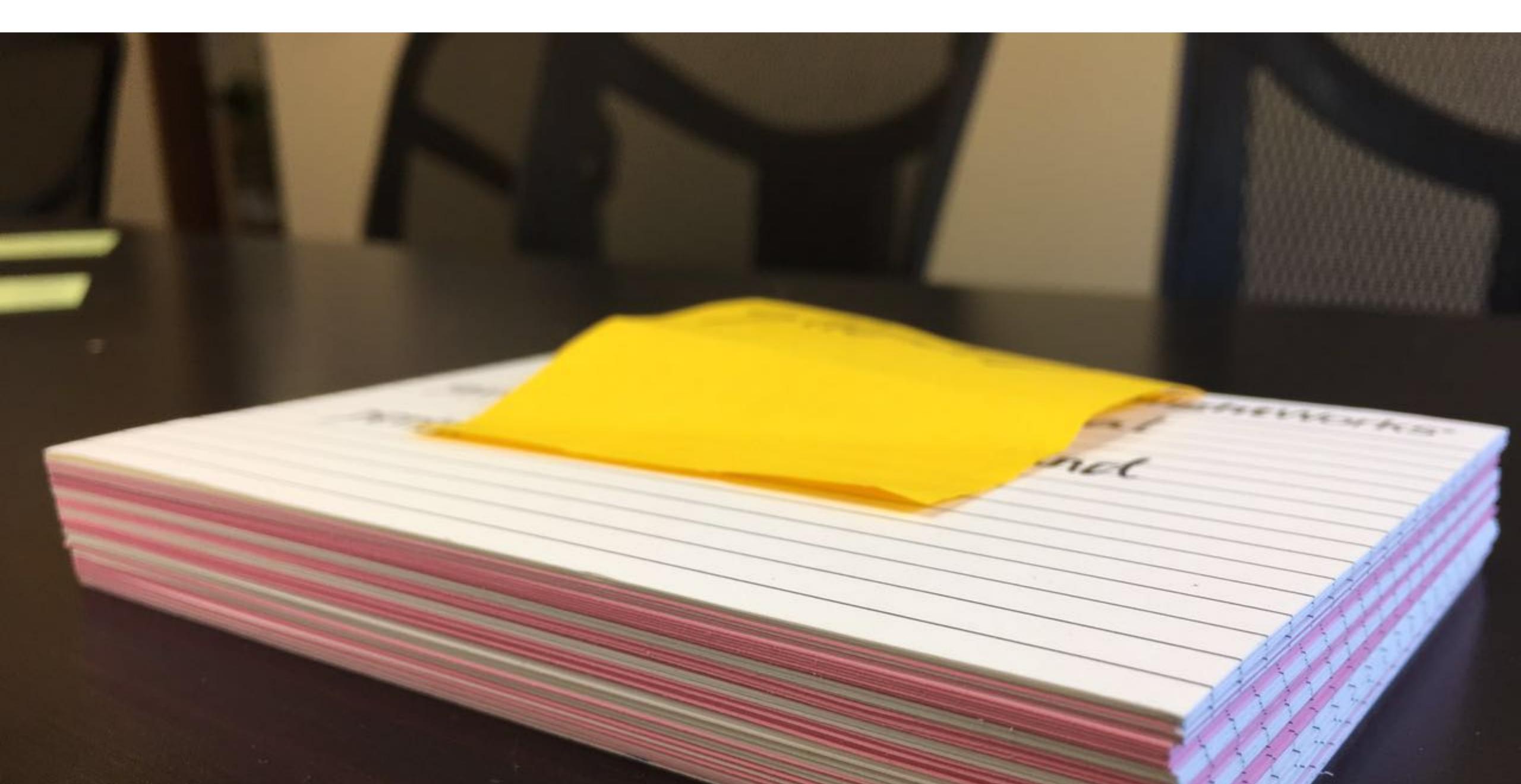

#### MAPPING STORIES WITH FEATURES

| •                                                                                                 | ž                                                                                                    | 4+ E                                                    | F                  | G            | H            | I I                                                                                                    | J 4                            | -                                                                                                    |
|---------------------------------------------------------------------------------------------------|----------------------------------------------------------------------------------------------------|---------------------------------------------------------|--------------------|--------------|--------------|----------------------------------------------------------------------------------------------------|--------------------------------|----------------------------------------------------------------------------------------------------|
| 0 - Title -                                                                                       | Description                                                                                                    | ─ Functional Area   ─────────────────────────────────── | Origin JIPA ticket | Priority -   | Estimation : | Questions/Notes                                                                                                    | - Dependenc                    | Comments                                                                                                    |
| Multiple select Orderable                                                                         |                                                                                                    |                                                         |                    | High         |              | 1                                                                                                    |                                | - Contracting                                                                                                    |
| Program dropdown list- stock management permission                                                |                                                                                                    |                                                         |                    | High         |              |                                                                                                    |                                |                                                                                                    |
| Facility dropdown list-stock management permission                                                |                                                                                                    |                                                         |                    | High         |              |                                                                                                    |                                |                                                                                                    |
|                                                                                                   |                                                                                                    |                                                         |                    | _            |              |                                                                                                    | Homopage or                    |                                                                                                    |
| 40 41 1 1                                                                                         |                                                                                                    |                                                         |                    |              |              |                                                                                                    | the expiration                 |                                                                                                    |
| 16 Chouse orderables page: adjustment                                                             |                                                                                                    | Adjustment                                              |                    | High         |              | Sort, search, multi-selection function. Should allow search facility? If yes, what facilities can be selected? Any orderables can be selected | not fication                   |                                                                                                    |
| 17 Make adjustment 18 View single stock card                                                      |                                                                                                    | Adjustment                                              |                    | High         |              | E Quantity, data validation?                                                                                                    |                                | Support Lot UI                                                                                                    |
| 19 View SOH summery                                                                               |                                                                                                    | View                                                    |                    | High<br>High |              | s                                                                                                    | Story template<br>Homepage?    |                                                                                                    |
| Print single stock card                                                                           |                                                                                                    | Print                                                   |                    | High         |              | Download PDF                                                                                                    |                                | If it is not the first print story then it should be 3, other                                                                                                    |
| 20 Issuer view receiver's not fication                                                            |                                                                                                    | Receive                                                 |                    |              |              | 1 Not confirm how to do it                                                                                                    |                                | THE RESERVE OF THE PARTY OF THE PARTY OF THE |
| 31 Issuer confirm receiver's northcation                                                          |                                                                                                    | Receive                                                 |                    |              |              | Not confirm how to do it                                                                                                    |                                |                                                                                                    |
| 22 Issuer Update receiver's notification                                                          |                                                                                                    | Receive                                                 |                    |              | 8/1          | Not sure what will happen                                                                                                    |                                |                                                                                                    |
| 25 Bauer Reject notification                                                                      |                                                                                                    | Receive                                                 |                    |              | 3/           | Not sure what will happen                                                                                                    |                                |                                                                                                    |
| 34 Initial page for Receive                                                                       |                                                                                                    | Racelve                                                 |                    | High         |              | Sort, search, multi-selection function. Select source. Should allow search facility? If yes, what facilities can be selected?                 | Homepage                       | Including select orderables, source                                                                                                    |
| 25 Make receive                                                                                   |                                                                                                    | Receive                                                 | OLMIS 634          | High         |              | §                                                                                                    |                                |                                                                                                    |
| 26 View and irrout lot information                                                                |                                                                                                    | Lot feature                                             |                    |              |              | Can I add new lut?                                                                                                    | Lot feature                    |                                                                                                    |
| 77 Review receive stock events                                                                    |                                                                                                    | Raceive                                                 | OLMIS-634          |              |              | Update the SDH at front-end                                                                                                    |                                |                                                                                                    |
| 28 Submit receive stock events                                                                    |                                                                                                    | Receive                                                 | OLMIS-604          | High         |              | 2 backend calculation                                                                                                    | Colombia                       |                                                                                                    |
|                                                                                                   |                                                                                                    |                                                         |                    |              |              |                                                                                                    | Submit receive<br>stock event, |                                                                                                    |
| 29 Ganarate/send notification to issuer                                                           |                                                                                                    | Raceive                                                 |                    |              |              | When to send that neithcation and in which way?                                                                                               | close-cut date                 |                                                                                                    |
| 30 Receiver confirm issuer's notification                                                         |                                                                                                    | Receive                                                 |                    |              |              | Auto-create an receive event, assume somehting has been done                                                                                  |                                |                                                                                                    |
| S1 Receiver up late issued's mulification                                                         |                                                                                                    | Receive                                                 |                    |              |              | Mot sure what will happen, sunnething has been done on the issue side                                                                         |                                |                                                                                                    |
| 32 Receiver reject notification                                                                   |                                                                                                    | Receive                                                 |                    |              |              | Not sure what will happen                                                                                                    |                                |                                                                                                    |
| 30 Initial page: Issue                                                                            |                                                                                                    | 33UC                                                    |                    | High         |              |                                                                                                    | Homepage                       |                                                                                                    |
| 3.4 Make legge                                                                                    |                                                                                                    | SSUE                                                    |                    | High         |              |                                                                                                    |                                |                                                                                                    |
| 35 Review issue stack events page                                                                 |                                                                                                    | ssuc                                                    | OLMIS 635          | und.         |              |                                                                                                    |                                |                                                                                                    |
| 36 Submit issue stock events                                                                      |                                                                                                    | SSUE                                                    | OLMIS-635          | High         |              |                                                                                                    | Submit Issue                   |                                                                                                    |
| 37 Generate/sendiriotification to receiver                                                        |                                                                                                    | Issue                                                   |                    |              |              | 2 When to send that notification and in which way? Some riting is done                                                                        | stock event                    |                                                                                                    |
| s8 Receive a POD                                                                                  |                                                                                                    | Receive                                                 | OLMIS-1435         |              |              |                                                                                                    |                                |                                                                                                    |
| 39 Viewa PCD                                                                                      |                                                                                                    | Receive                                                 |                    |              |              |                                                                                                    |                                |                                                                                                    |
| 40 Curilina a PCD                                                                                 |                                                                                                    | Receive                                                 | DIMIS-615          |              |              |                                                                                                    |                                |                                                                                                    |
| 41 Update a RUD                                                                                   |                                                                                                    | Receive                                                 |                    |              |              |                                                                                                    |                                |                                                                                                    |
| 42 Reject a POD                                                                                   |                                                                                                    | Receive                                                 |                    |              |              |                                                                                                    |                                |                                                                                                    |
| 43 Set up close-out time                                                                          |                                                                                                    | Configuration                                           |                    |              |              | 1                                                                                                    |                                |                                                                                                    |
| 44 Create new reasons                                                                             |                                                                                                    | Configuration                                           |                    |              |              |                                                                                                    |                                |                                                                                                    |
| 45 Create new organizations                                                                       |                                                                                                    | Configuration                                           |                    |              |              |                                                                                                    |                                |                                                                                                    |
| 46 Assign reasons                                                                                 |                                                                                                    | Configuration<br>Configuration                          |                    |              |              |                                                                                                    |                                |                                                                                                    |
| 47 Assign desinationalscurses 48 Detech assigned eleganoris                                       |                                                                                                    | Configuration                                           |                    |              |              |                                                                                                    |                                |                                                                                                    |
| 40 Dotach assigned destination/sources                                                            |                                                                                                    | Configuration                                           |                    |              |              |                                                                                                    |                                |                                                                                                    |
| 50 Turn onicif lot feature                                                                        |                                                                                                    | Configuration                                           |                    | High         |              |                                                                                                    |                                |                                                                                                    |
|                                                                                                   |                                                                                                    |                                                         |                    |              |              |                                                                                                    | Minimum stock                  |                                                                                                    |
| 51 Trigger low stock notification                                                                 |                                                                                                    | Configuration                                           |                    |              |              | 3 When to trigger it                                                                                                    | and close out<br>date          |                                                                                                    |
| 52 Trigger stock out notification                                                                 |                                                                                                    | Configuration                                           |                    |              |              | When receive via what                                                                                                    |                                |                                                                                                    |
| 53 Define minimum stock level formula                                                             |                                                                                                    | Configuration                                           | CLMIS-976          |              |              | 5                                                                                                    |                                |                                                                                                    |
| 54 Archive reasons                                                                                |                                                                                                    | Configuration                                           |                    |              |              |                                                                                                    |                                |                                                                                                    |
| Archive organizations                                                                             |                                                                                                    | Configuration                                           |                    |              |              |                                                                                                    |                                |                                                                                                    |
| Handle the archive of reference data: facility lot iradeltam                                      |                                                                                                    | Configuration                                           |                    |              |              | R .                                                                                                    |                                |                                                                                                    |
| 66 Create new let                                                                                 |                                                                                                    | Configuration                                           |                    | High         | 777          | Should reference date handle it? If yes, which service will handle the steek pard prection                                                    |                                |                                                                                                    |
| 56 Update lct                                                                                     |                                                                                                    | Configuration                                           |                    |              |              | Will reference data handle this?                                                                                                    |                                |                                                                                                    |
| 57 Annive lot 58 Permission Management                                                            |                                                                                                    | Configuration                                           |                    | Histo        |              | Will reference data bandle this?                                                                                                    |                                |                                                                                                    |
| 59 Caculate AMC                                                                                   |                                                                                                    | Configuration<br>Configuration                          |                    | High         |              | 3                                                                                                    |                                |                                                                                                    |
| 60 Data correction                                                                                |                                                                                                    | Dela conection                                          |                    |              | 1            | 9                                                                                                    |                                |                                                                                                    |
| 61 Using requisition data to create stock even.                                                   |                                                                                                    | Immigration                                             |                    |              | 1            | 5 Unsure what to do                                                                                                    |                                |                                                                                                    |
| 62 Stock Card query interface commoditytype 63 Stock Card query interface bredsities              |                                                                                                    |                                                         |                    | High         |              | 5<br>4                                                                                                    |                                |                                                                                                    |
| 63 Slock Card query Interlace tradeltem                                                           |                                                                                                    |                                                         |                    | High         |              |                                                                                                    |                                | this is end to end impact to all existing stock events/                                                                                                    |
| 64 Stock Card restructure lot                                                                     |                                                                                                    |                                                         |                    | High         | 2            | 1                                                                                                    |                                | reading and recalculating                                                                                                    |
| 65 Ratesign resons                                                                                |                                                                                                    |                                                         |                    |              | 2222         |                                                                                                    |                                |                                                                                                    |
|                                                                                                   | <ol> <li>Add functionality to have an approver sign of on an Audit/Verification. Stores often have monthly/periodic audits - usually around physical stock counts - where a second person approves/verifies the SCH on the system.</li> </ol> | 1                                                       |                    |              |              |                                                                                                    |                                |                                                                                                    |
|                                                                                                   | 2. If an adjustment (damages/expiries/phy stock count, etc.) exceeds certain %, require an explanation or note for why the adjustment was that large.                                                                                         |                                                         | OLMIS-1020         |              | 9999         |                                                                                                    |                                |                                                                                                    |
|                                                                                                   | any 9011 update will send out an notification                                                                                                    |                                                         | CLMIS-1408         |              | 9999         |                                                                                                    |                                |                                                                                                    |
| [UI] Configure steek card template                                                                | This is the UI port                                                                                                    |                                                         | CLMIS 630          |              |              | 6                                                                                                    |                                |                                                                                                    |
| Recall stock                                                                                      |                                                                                                    |                                                         | CLMIS 1118         |              | 2222         |                                                                                                    |                                |                                                                                                    |
| Report recalled stool: Available SOH and SOH                                                      |                                                                                                    |                                                         | OLMIS 1420         |              | 2222         |                                                                                                    |                                |                                                                                                    |
| Update the atock card template if GS1 applies                                                     |                                                                                                    |                                                         |                    | High         |              | 5                                                                                                    |                                | Lot, tradeitem would introduce more fields                                                                                                    |
| Valicata negative SOH                                                                             |                                                                                                    |                                                         |                    |              |              | 1                                                                                                    |                                |                                                                                                    |
| Using the current UI tool to build a "Hello world" page                                           |                                                                                                    |                                                         |                    |              | 7555         |                                                                                                    |                                |                                                                                                    |
| Update the table structure of arock event and stock line items  Conditions analysis patification. |                                                                                                    |                                                         |                    |              | 3333         |                                                                                                    |                                |                                                                                                    |
| Configure expiry notification                                                                     |                                                                                                    |                                                         |                    |              |              |                                                                                                    |                                | I .                                                                                                    |

#### MAPPING STORIES WITH FEATURES

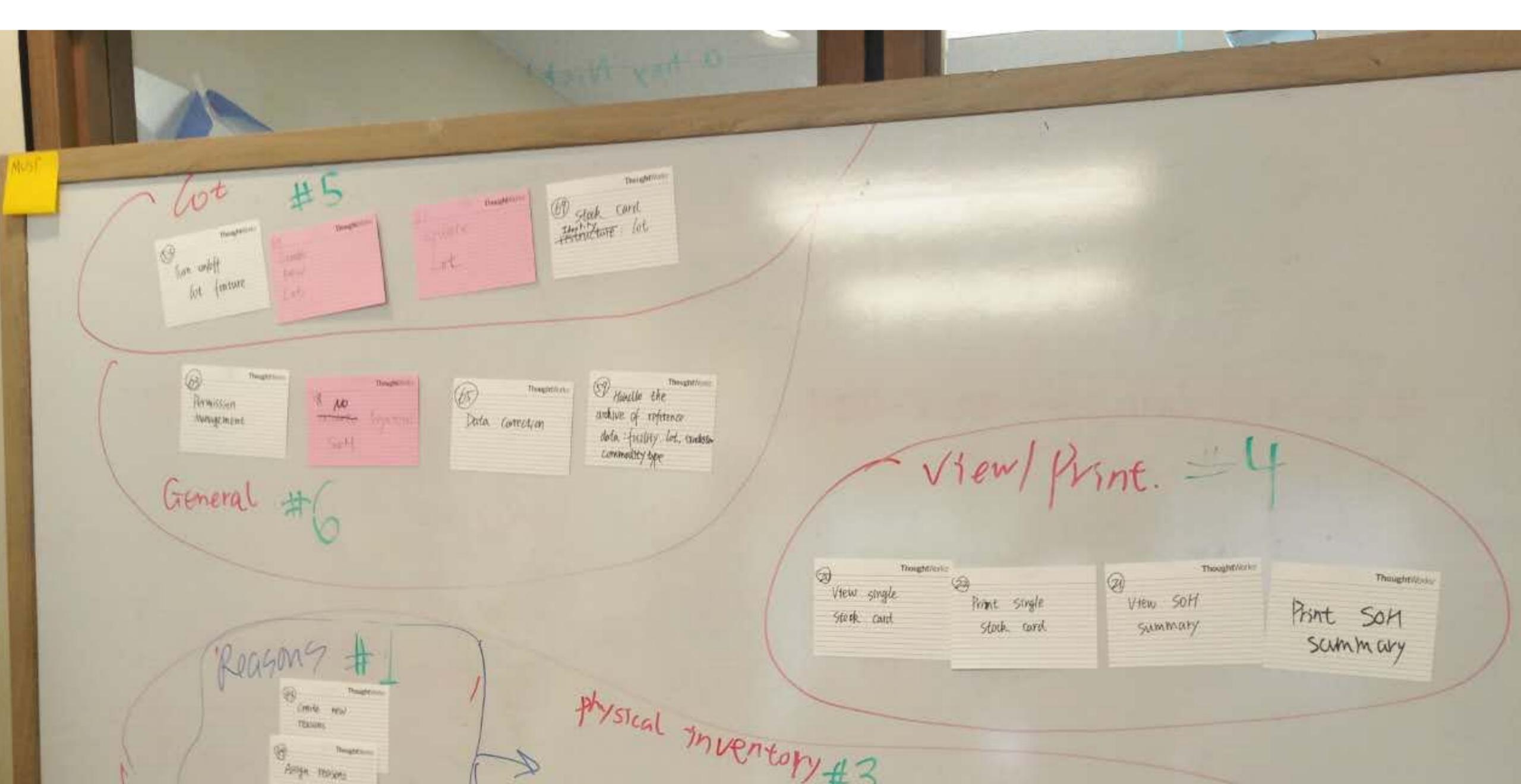

## PRIORIZATION

Lets identify what are the highest value we can bring to our customer fist

#### **PRIORITIZATION**

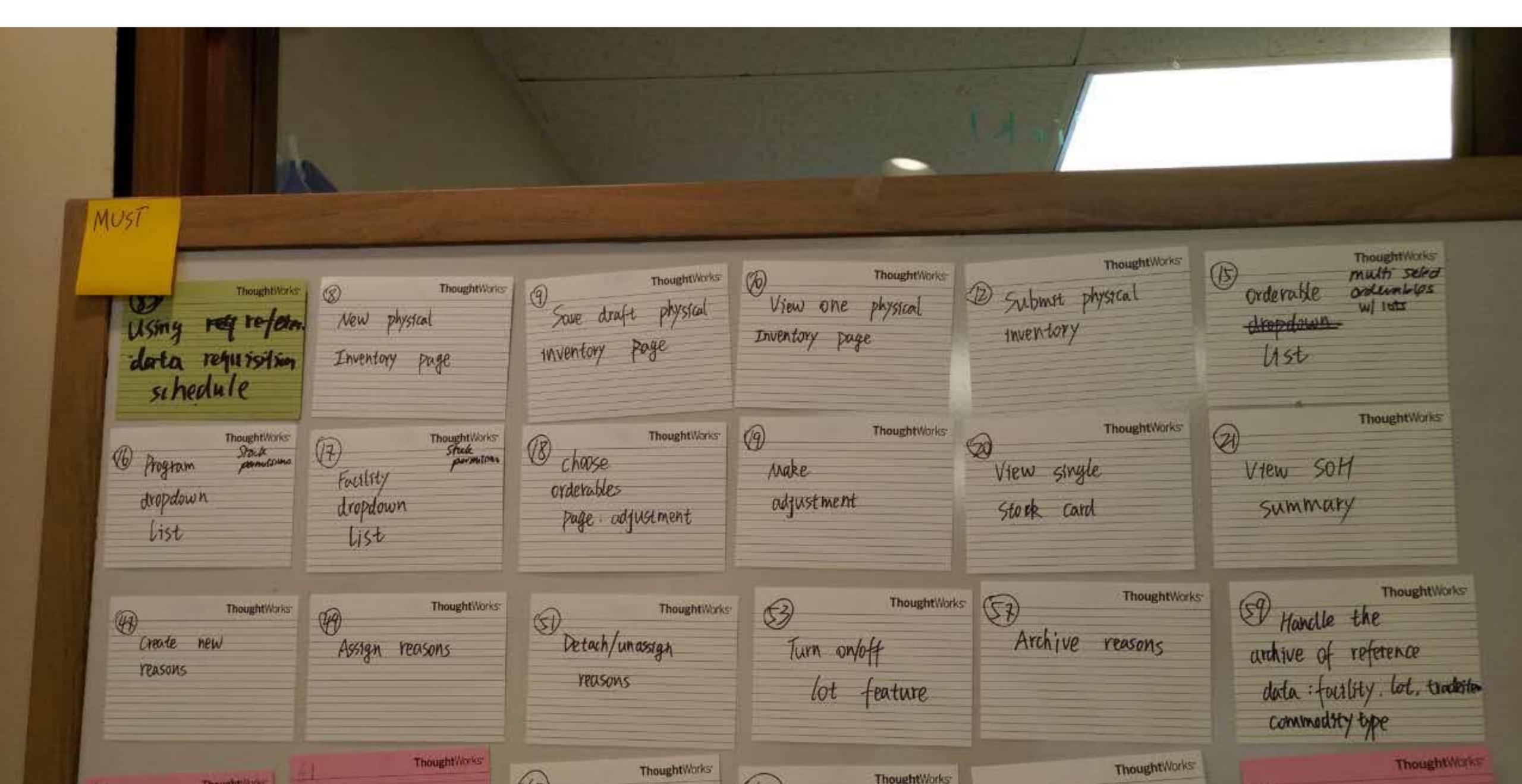

#### RELEASE SCOPE

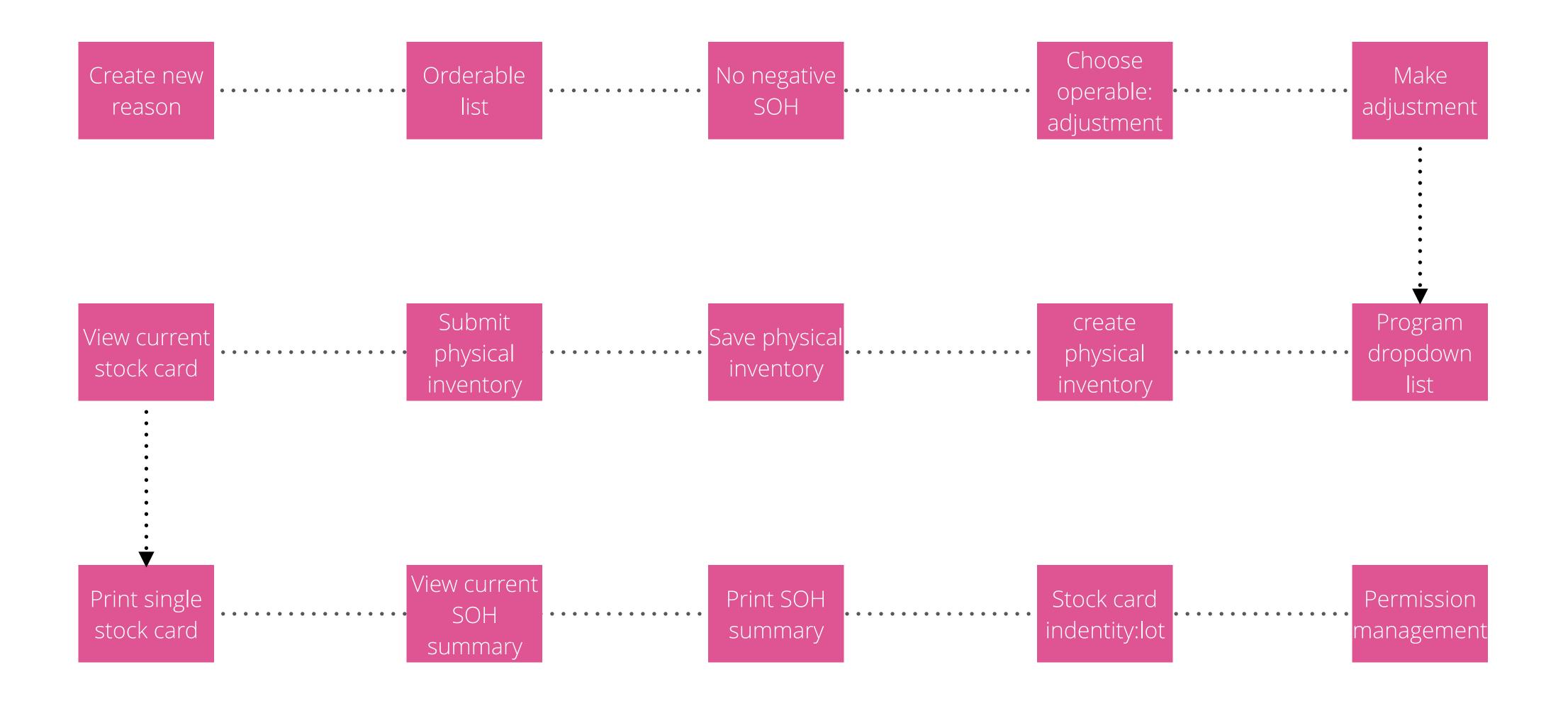

# RAIDS

Risk master

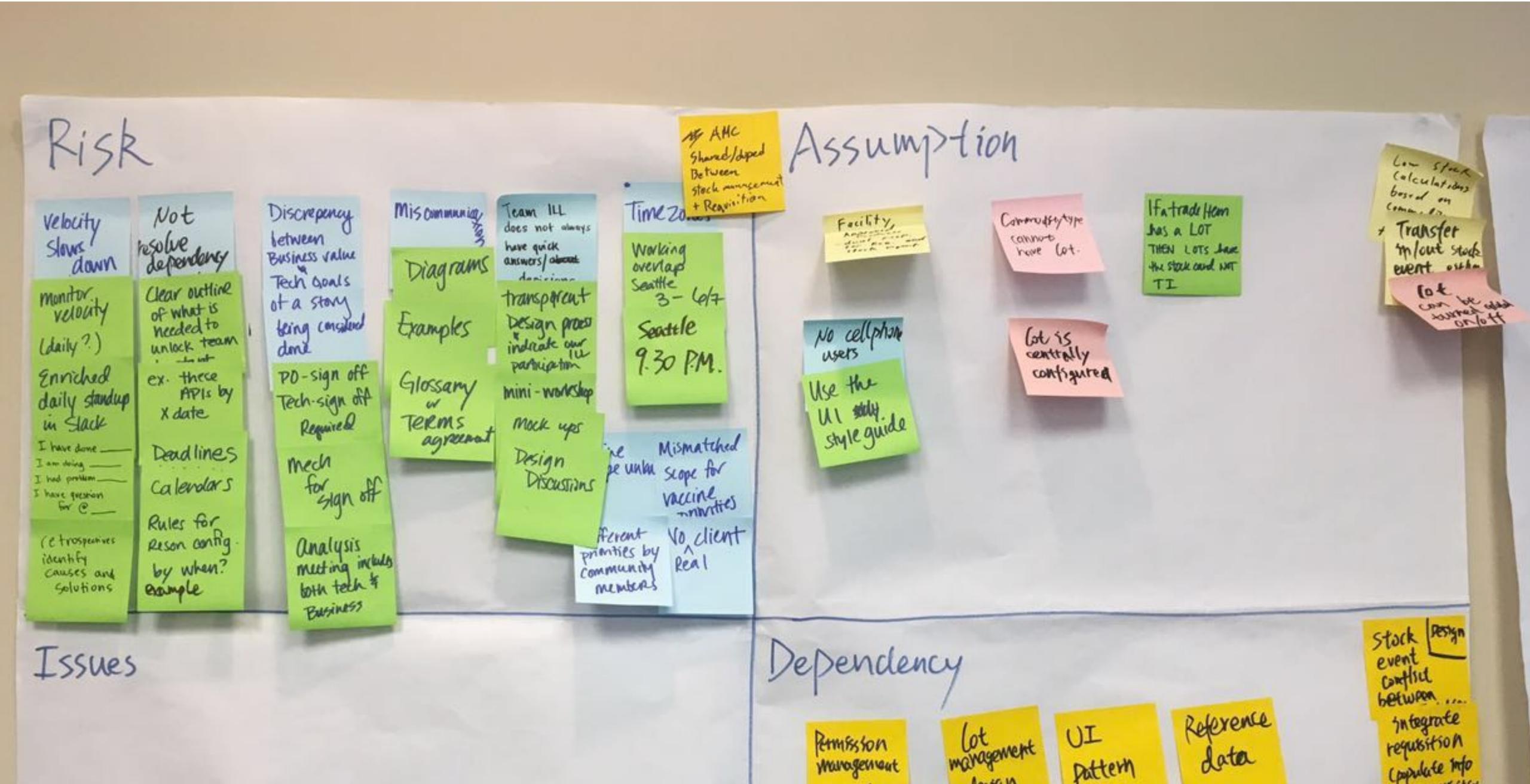

## NEXT STEPS

Further actions.

#### **FURTHER ACTIONS**

- Update product community and governance community
- Plan next iteration stories
- Keep tracking deliver velocity
- ·Build up communication between Panda team UX person and Nick

## THANKYOU